**a**

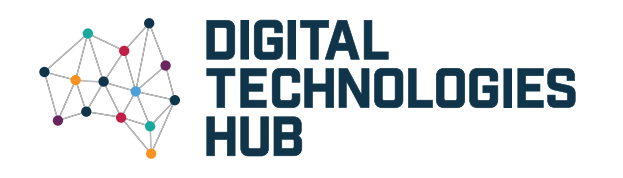

## **Algorithms** Australian Curriculum V9.0<br>
The precise sequences of steps and decisions needed to solve

**32 + 42 = 52 9 + 16 = 25**

5

**b** 4

3

a problem, often involving iterative (repeated) processes

ACARA, 2022

## **An algorithm can describe a sequence of steps and decisions using a flowchart or pseudocode.**

A **flowchart** is a diagram that represents a set of instructions using standard symbols.

**Pseudocode** isn't a programming language but a less formal text with basic conventions. It includes INPUT for questions and DISPLAY/ OUTPUT for screen messages. It allows nested control structures like IF-THEN-ELSE within a FOR-NEXT loop.

## **Years 7–8**

*My algorithms involve multiple decisions and are designed using established conventions. I can manually step through them to understand their execution.*

**Years 9–10**

*The decisions in the algorithms I create are based on more complex and formalised conditions. I can also test them with appropriate inputs.*

all values in between.

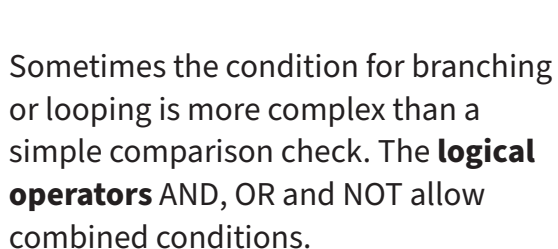

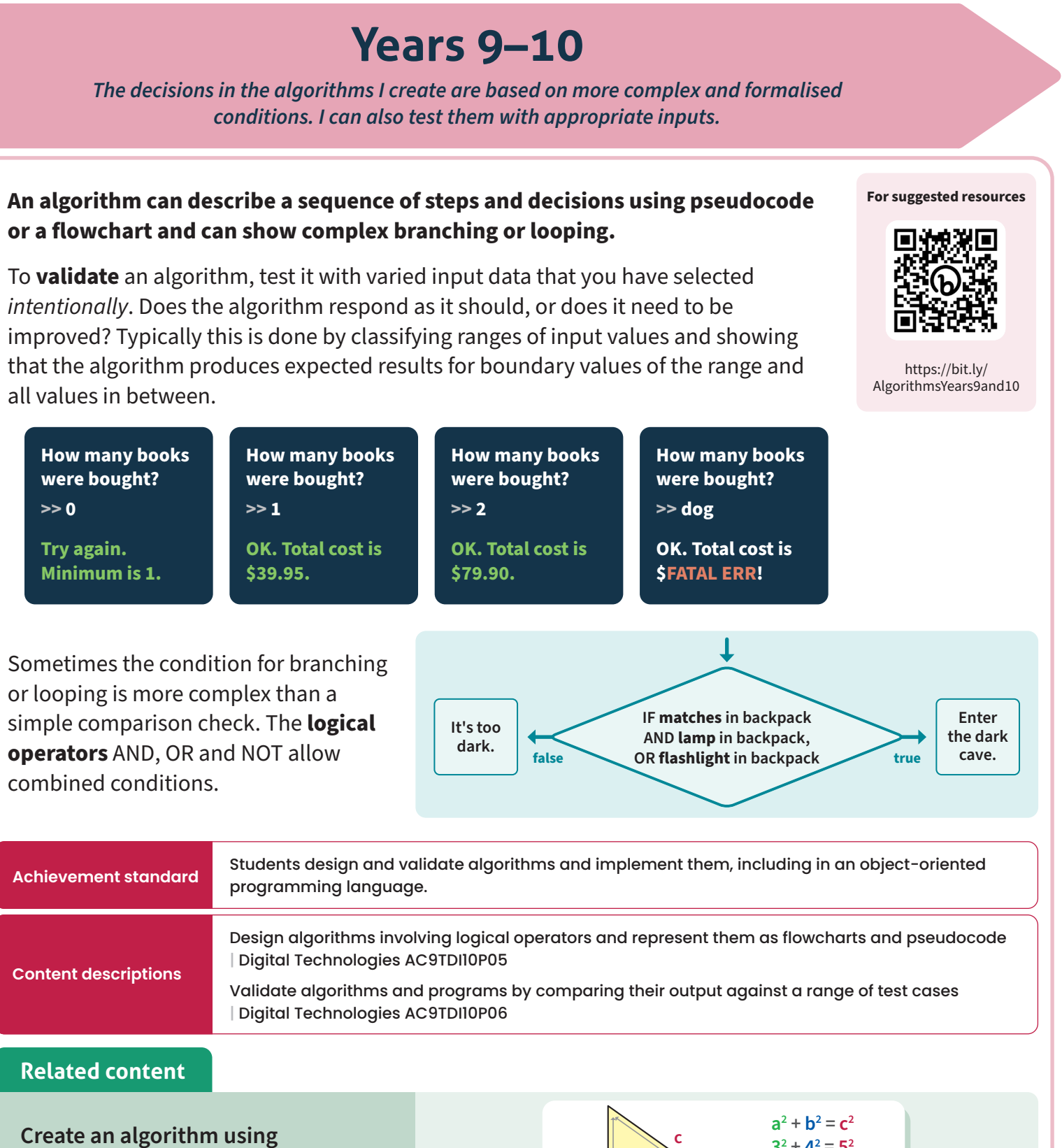

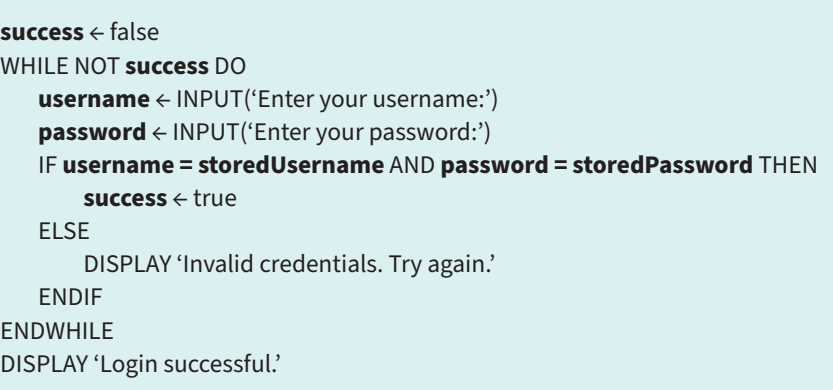

**How many books were bought?**

**>> 0**

**Try again. Minimum is 1.** **How many books were bought?**

**>> 1**

**OK. Total cost is** 

**\$39.95.**

**\$79.90.**

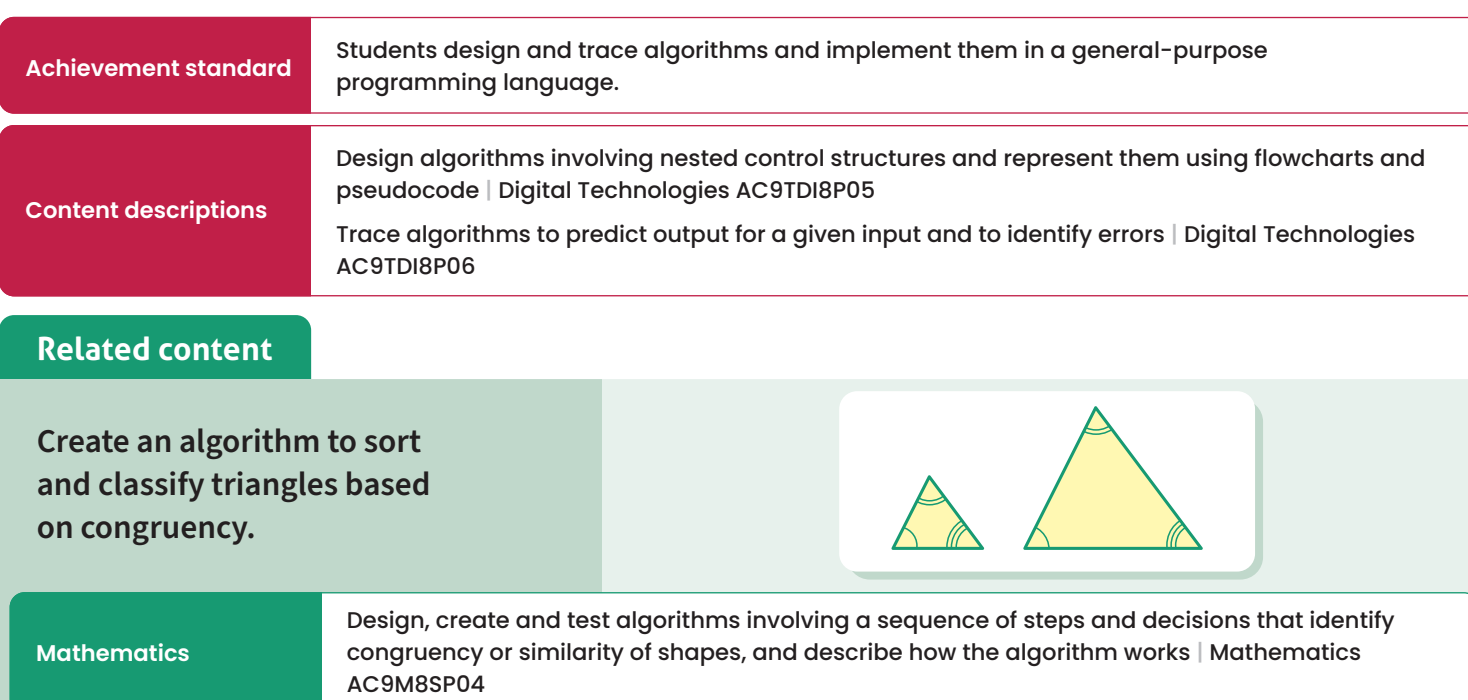

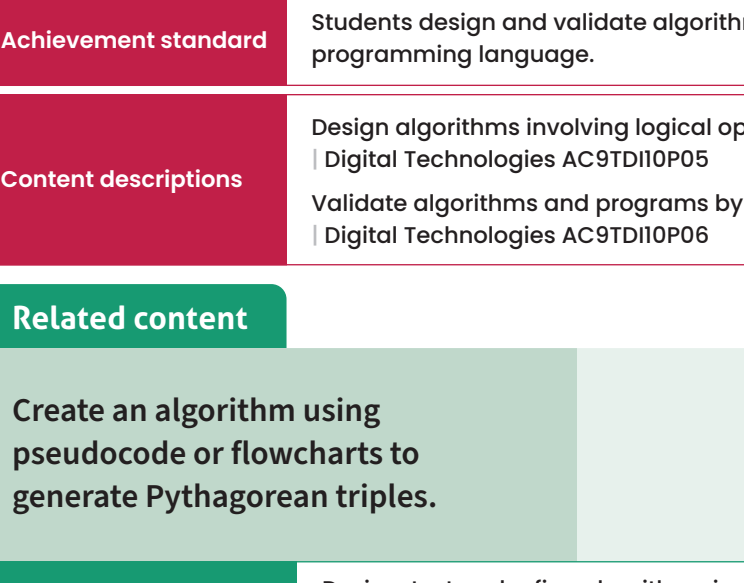

**Mathematics**

Design, test and refine algorithms involving a sequence of steps and decisions based on geometric constructions and theorems; discuss and evaluate refinements | Mathematics AC9M9SP03

**It's too dark.**

 $>> 2$ 

To **trace an algorithm**, follow each step as if you were a computer or robot running the program. Take note of outputs and variable values as needed.

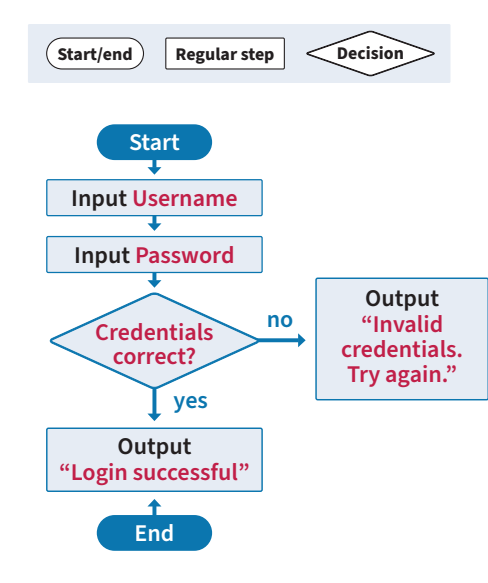

## **For suggested resources**

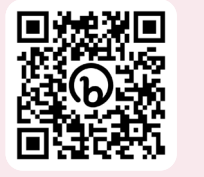

[https://bit.ly/](https://bit.ly/AlgorithmsYears7and8)

[AlgorithmsYears7and8](https://bit.ly/AlgorithmsYears7and8)